## Teil I

# Elementare Grundlagen

## Kapitel 1

## Zahlen und Regeln für Zahlen

## 1.1 Typen von Zahlen

Unter dem Druck wachsender Ansprüche - man wollte immer mehr Rechenoperationen uneingeschränkt ausführen können - wurde im Laufe der Geschichte die Menge der Zahlen mehrfach durch Hinzunahme von Zahlen neuen Typs erweitert.

- A) Die Menge der natürlichen Zahlen  $\mathbb{N} = \{1, 2, 3, \ldots\}.$ Uneingeschränkt möglich: Addition, Multiplikation. Eingeschränkt möglich: Subtraktion, Division.
- B) Die Menge der ganzen Zahlen  $\mathbb{Z} = \{0, 1, -1, 2, -2, 3, -3, \ldots\}.$ Uneingeschränkt möglich: Addition, Subtraktion, Multiplikation. Eingeschränkt möglich: Division.
- C) Die Menge der rationalen Zahlen (= Brüche)  $\mathbb{Q} = \{\frac{m}{n}\}$  $\frac{m}{n} \mid m \in \mathbb{Z}, n \in \mathbb{N}$ . Uneingeschränkt möglich: Addition, Subtraktion, Multiplikation, Division (außer Division durch Null).

Q ist auch die Menge aller endlichen und aller periodischen unendlichen Dezimalzahlen.

D) Die Menge der reellen Zahlen  $\mathbb{R} =$  Menge aller endlichen und unendlichen Dezimalzahlen.

Die Menge Q lässt sich noch durchnummerieren, wenn man es geschickt macht. Bei der Menge  $\mathbb R$  ist das unmöglich: Sie ist zu groß, die natürlichen Zahlen reichen nicht aus! Diejenigen reellen Zahlen, die nicht in Q liegen, heißen irrationale Zahlen. Sie sind Dezimalzahlen mit unendlich vielen Nachkommastellen, aber ohne Periode. Zu ihnen Dezimaizamen mit unendirch vielen Nachkommastellen, aber (sehören z.B.  $\sqrt{2}$  und  $\pi$  (= halber Umfang des Einheitskreises).

R wird geometrisch veranschaulicht als Menge aller Punkte auf einer Geraden ("Zahlengerade").

Uneingeschränkt möglich: Addition, Subtraktion, Multiplikation, Division (außer Division durch Null), das Ziehen von n-ten Wurzeln aus positiven Zahlen.

Eingeschränkt möglich: Das Lösen von quadratischen Gleichungen:

$$
x^2 + px + q = 0
$$

hat nur zwei mögliche Lösungen, nämlich

$$
x_{1,2}=-\frac{p}{2}\pm \frac{1}{2}\sqrt{p^2-4q},
$$

aber diese existieren nicht in R, sobald unter der Wurzel eine negative Zahl steht. aber diese existeren meht in K, sobald unter der wurzer eine negative zahl steht.<br>Beispiel:  $x^2 + 2x + 6 = 0$  (= Fall  $p = 2$ ,  $q = 6$ ) müsste die Lösungen  $x_{1,2} = -1 \pm \sqrt{ }$  $-5$ beispier:  $x^2 + 2x + 6 = 0$  (= rail  $p = 2$ ,  $q = 6$ ) musste die Lösungen  $x_{1,2} = -1 \pm \sqrt{-3}$ <br>haben. Gäbe es in R diese Lösungen, dann wäre auch  $\sqrt{-5} = x_1 + 1$  eine reelle Zahl, und deren Quadrat wäre = −5. Das Quadrat einer reellen Zahl ist aber immer  $\geq 0$ .

E) Die Menge der komplexen Zahlen  $\mathbb{C} = \{a + ib \mid a, b \in \mathbb{R}\},\$ wobei die "imaginäre Einheit" √

$$
i = \sqrt{-1}
$$

eine neuerfundene Zahl ist mit der spezifischen Eigenschaft

 $i^2 = -1.$ 

 $\mathbb C$  wird geometrisch veranschaulicht als Menge aller Punkte  $(a|b)$  einer euklidischen Ebene ("Gauß'sche Zahlenebene").

 $a \in \mathbb{R}$  heißt der Realteil,  $b \in \mathbb{R}$  heißt der Imaginärteil der komplexen Zahl  $a + ib$ . Zwei komplexe Zahlen sind nur dann gleich, wenn sie in Realteil und Imaginärteil übereinstimmen.

Uneingeschränkt möglich: Addition, Subtraktion, Multiplikation, Division (außer Division durch Null), das Ziehen von n-ten Wurzeln aus allen (reellen oder komplexen) Zahlen, das Lösen von allen quadratischen Gleichungen und allen Gleichungen 3. und höheren Grades.

noneren Grades.<br>z.B. hat die obige Gleichung  $x^2 + 2x + 6 = 0$  in  $\mathbb C$  die zwei Lösungen  $x_{1,2} = -1 \pm i \sqrt{ }$ 5.

Bei nochmaliger Erweiterung des Zahlbereichs muss man entweder in Kauf nehmen, dass sich die uneingeschränkte Division (außer durch Null) nicht länger erzielen lässt, d.h. es gibt dann unter den neu hinzugenommenen Zahlen a solche die  $\neq 0$  sind, aber kein Inverses  $a^{-1}$ besitzen, oder die Multiplikation wird teilweise asymmetrisch, d.h.  $a \cdot b = b \cdot a$  gilt nicht mehr uneingeschränkt. Deshalb ist mit  $\mathbb C$  der Erweiterungsprozess zu einem gewissen natürlichen Abschluss gekommen.

Beispiele für die nutzbringende Verwendung der komplexen Zahlen werden im Abschnitt 5.11.5, S.123 ff, vorgestellt.<sup>1</sup>

## 1.2 Rechenregeln für Zahlen

Die folgenden Regeln gelten für Zahlen aus allen aufgeführten Zahlbereichen (insbesondere auch für komplexe Zahlen).

 $1$ Dort werden drei wichtige Regeln über Cosinus und Sinus mittels Rechnen im Zahlbereich  $\mathbb C$  gewonnen.

## 1.2.1 Bruchrechnung

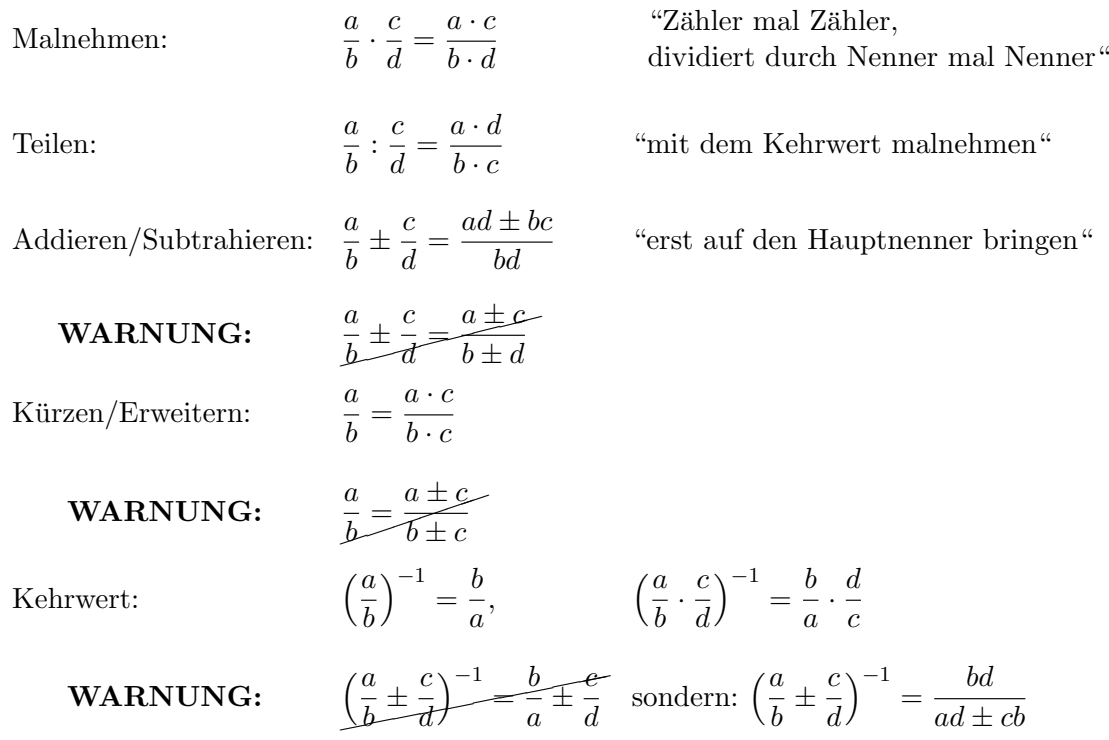

## 1.2.2 Prozentrechnung und die Begriffe relative Abweichung und relative Änderung

Wichtig ist die richtige Übersetzung der deutschsprachigen Formulierung in mathematische Schreibweise und umgekehrt. Seien  $a, b$  reelle Zahlen  $\neq 0$ .

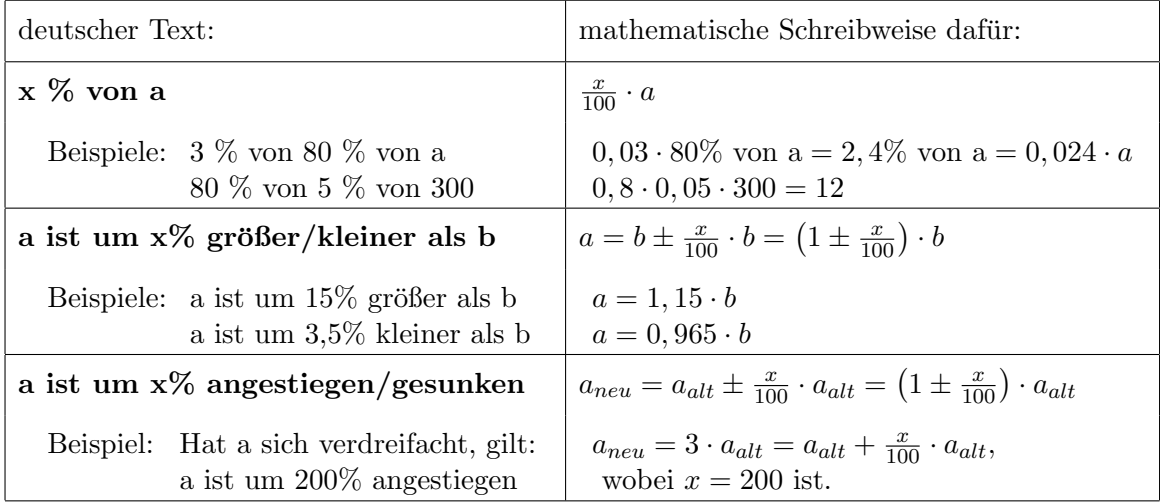

Bezeichnung: Ist a um  $x\%$  größer oder kleiner als b, so sagt man auch: a weicht um x% von b ab.

In diesem Fall ist  $a = b \pm \frac{x}{100} \cdot b$ , also  $a - b = \pm \frac{x}{100} \cdot b$ , bzw.  $|a - b| = \frac{x}{100} \cdot |b|$ . Mittels Division durch b erhält man die

Berechnungsformel für die relative Abweichung:

Die relative Abweichung der Zahl a von der Zahl b beträgt

$$
\frac{|a-b|}{|b|}
$$

und wid i.a. in Prozent ausgedrückt.

WARNUNG: Sie darf nicht verwechselt werden mit der relativen Abweichung der Zahl b von a, welche gleich  $\frac{|a-b|}{|a|}$  ist.

Faustegel: Falls die relative Abweichung der Zahl b von a höchstens gleich  $0.05$  (also 5%) ist, so ist die relative Abweichung der Zahl a von b höchstens um 0,003 größer (also 0,3% größer) als die der Zahl b von a. Beide können in diesem Fall daher als ungefähr gleich angesehen werden. Bei mehr als 5% Abweichung müssen beide relativen Abweichungen getrennt berechnet werden, da erhebliche Größenunterschiede auftreten können.

Ist a um x% gestiegen oder gesunken, so gilt  $a_{neu} = a_{alt} \pm \frac{x}{100} \cdot a_{alt}$ , also  $a_{neu} - a_{alt} = \pm \frac{x}{100} \cdot a_{alt}$ . Division durch  $a_{alt}$  liefert hieraus

$$
\frac{a_{neu} - a_{alt}}{a_{alt}} = \pm \frac{x}{100}
$$

Bezeichnung: Die dimensionslose Zahl

$$
\frac{a_{neu} - a_{alt}}{a_{alt}}, \ abgekürzt geschrieben \ als \frac{\Delta a}{a},
$$

heißt die relative Änderung von a und wird i.a. in  $\%$  ausgedrückt..  $Sie$  ist positiv, wenn a größer geworden, negativ, wenn a kleiner geworden ist.

#### Beispiel 1:

Kostete ein Medikament früher 8DM, jetzt aber 8,50DM, so beträgt die relative Preisänderung

$$
\frac{8,50 \text{DM} - 8 \text{DM}}{8 \text{DM}} = \frac{0,50}{8} = 0,0625 = +6,25\%.
$$

Kostete das Medikament aber früher 8,50DM und jetzt 8DM, so beträgt die relative Preisänderung

$$
\frac{8\text{DM} - 8,50\text{DM}}{8,50\text{DM}} = \frac{-0,50}{8,50} = -0,05882\dots \approx -5,88\%.
$$

#### Beispiel 2:

War die Zahl der Malariakranken in einer Region im Jahr 1950 um 60% höher als im Jahr 2000, so ist das gleichbedeutend damit, dass diese Krankenzahl von 1950 bis 2000 um 37, 5% zurückgegangen ist. (Die Krankenzahl von 1950 weicht von der Zahl des Jahres 2000 also um 60% ab, umgekehrt weicht letztere aber von ersterer um 37, 5% ab!)

Denn aus  $a_{alt} = a_{neu} + 60\%$  von  $a_{neu}$ , also  $a_{alt} = 1, 6 \cdot a_{neu}$ , folgt  $a_{neu} = \frac{1}{1}$  $\frac{1}{1,6} \cdot a_{alt} = 0,625 \cdot a_{alt}$ und  $a_{neu} - a_{alt} = 0,625 \cdot a_{alt} - a_{alt} = -0,375 \cdot a_{alt}$ . Somit beträgt die relative Änderung der Krankenzahl

$$
\frac{a_{neu} - a_{alt}}{a_{alt}} = \frac{-0,375 \cdot a_{alt}}{a_{alt}} = -0,375 = -37,5\%
$$

Auf dem Begriff der relativen Anderung basiert eine Typeneinteilung chemischer Reaktionen: ¨

Bezeichnung: Die Reaktionsgeschwindigkeit chemischer Reaktionen ist im Allgemeinen abhängig von der Konzentration der Reaktanden. Eine chemische Reaktion heißt von n-ter Odnung, wenn gilt:

Wird die Konzentration jedes Edukts um 1% erniedrigt, so erniedrigt sich die Reaktionsgeschwindigkeit um  $n\%$  (n auf eine Zahl des Formats 0; 0, 5; 1; 1, 5; 2; 2, 5; 3... *gerundet*).

Folgerung: Bei Reaktionen nullter Ordnung ist die Geschwindigkeit konzentrations $unabh\ddot{a}nq\dot{a}$ .

#### 1.2.3 Potenzrechnung und die Binomialkoeffizienten  $\binom{n}{k}$  $\binom{n}{k}$

Für  $a \in \mathbb{R}$ ,  $n \in \mathbb{N}$  bedeutet  $a^n = a \cdot a \cdot \ldots \cdot a$  (*n* Faktoren),  $a^0 = 1$ ,  $a^{-n} = \frac{1}{a^n}$ .

**Potenzregeln:** Für  $a, b \in \mathbb{R}$   $(b \neq 0)$  und  $n, m \in \mathbb{Z}$  gilt:  $a^n \cdot a^m = a^{n+m}, \quad \frac{a^n}{a^n}$  $\frac{a}{a^m} = a^{n-m}$  $(a^n)^m = a^{n \cdot m}$  $(a \cdot b)^n = a^n \cdot b^n, \quad \left(\frac{a}{b}\right)$  $\Big)^n = \frac{a^n}{1^n}$ 

 $b^n$ 

b

**WARNUNG: Falsch** ist die Formel " $(a \pm b)^n = a^n \pm b^{n}$ "! Sondern es gelten die sog.

#### Binomischen Formeln:

 $n = 0$ :  $(a + b)^0 = 1$  $(1 \text{ Summand})$  $n = 1: (a+b)^1 = a+b$  $(2 \text{ Summanden})$  $n = 2: (a+b)^2 = a^2 + 2ab + b^2$ (3 Summanden)  $n=3: (a+b)^3 = a^3 + 3a^2b + 3ab^2 + b^3$ (4 Summanden)  $n = 4: (a+b)^4 = a^4 + 4a^3b + 6a^2b^2 + 4ab^3 + b^4$  (5 Summanden)  $n = 5: (a+b)^5 = a^5 + 5a^4b + 10a^3b^2 + 10a^2b^3 + 5ab^4 + b^5$  (6 Summanden) . . . . . . . . .

Bezeichnung:  $(a + b)^n$  heißt ein Binom ("Zwei Namen", nämlich "a" und "b") und ergibt beim Ausmultiplizieren nach dem Distributivgesetz  $n + 1$  Summanden, die von 0 bis n durchnummeriert werden. Der Nummerierungsindex wird traditionell mit k bezeichnet. Für  $k = 0, 1, 2, \ldots, n$  gilt:

Der k-te Summand nach dem Ausmultiplizieren von  $(a+b)^n$  ist von der Bauart  $a^{n-k}b^k$ , multipliziert mit einer spezifischen ganzzahligen Konstanten, die schriftlich mit dem Symbol  $\binom{n}{k}$  bezeichnet wird, mündlich mit n über k, und ein Binomialkoeffizient heißt.

So ergibt sich die

Abstrakte binomische Formel:

$$
(a+b)^n = \binom{n}{0}a^n b^0 + \binom{n}{1}a^{n-1}b^1 + \binom{n}{2}a^{n-2}b^2 + \dots + \binom{n}{k}a^{n-k}b^k + \dots + \binom{n}{n}a^0b^n,
$$
  
*kurzgefasst:* 
$$
(a+b)^n = \sum_{k=0}^n \binom{n}{k}a^{n-k}b^k.
$$

Wie lässt sich der Zahlwert jedes beliebigen  $\binom{n}{k}$  $\binom{n}{k}$  berechnen? Es gibt unendlich viele davon! Ein elementares Berechnungsverfahren für die Binomialkoeffizienten wird aus dem Studium der obigen Auflistung der Binomischen Formeln entwickelt:

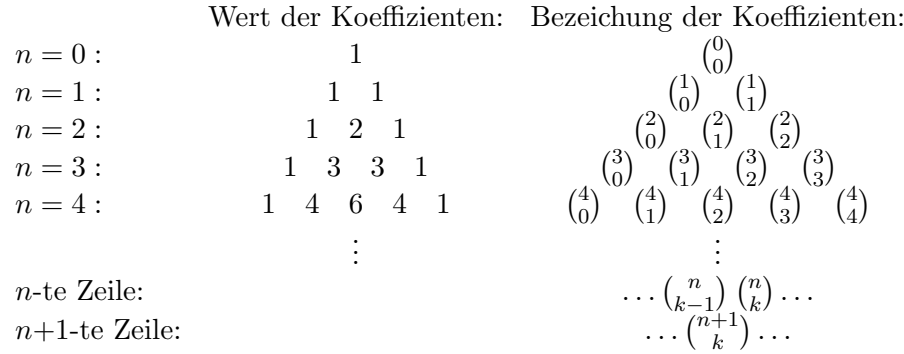

Betrachtet man in der Pyramide der Werte zwei nebeneinanderstehende Zahlen, so beobachtet man, dass in der nächsten Zeile mitten darunter gerade deren Summe erscheint. Das lässt folgende Gesetzmäßigkeit vermuten, die wir erst später allgemein beweisen können:

#### Binomische Summenformel:

$$
\binom{n}{k-1} + \binom{n}{k} = \binom{n+1}{k} \qquad \text{für } n = 1, 2, 3, \dots \text{ und } 1 \le k \le n.
$$

Die praktische Anwendung dieser Summenformel besteht in folgendem

## Berechnungsverfahren für  $(a + b)^n$  (brauchbar vor allem für kleinere n):

Möchte man  $(a + b)^5$  ausrechnen (z.B.), so beginnt man ein Wertedreieck (Pascal<sup>2</sup>sches **Dreieck**) mit  $6 (= n+1)$  Zeilen, indem man an den Rändern lauter Einsen einträgt. Danach füllt man das Innere zeilenweise von oben nach unten, indem man in der Mitte unter zwei Zahlen der vorigen Zeile deren Summe einträgt. In der letzten  $(=6.1$ en) Zeile des Dreiecks stehen dann alle Koeffizienten von  $(a + b)^5$ .

Für große  $n$  ist dieses Verfahren praktisch nicht brauchbar. Eine Berechnungsformel zur gezielten Berechnung einzelner Koeffizienten  $\binom{n}{k}$  $\binom{n}{k}$  bei beliebig großem n findet man mit Hilfe folgender theoretischer Überlegungen:

 $(a + b)^n$  ist ein Produkt von n Faktoren. Sie seien  $F_1, \ldots, F_n$  genannt. Jedes  $F_i$  ist von der Bauart  $F_i = a + b$ . Das Ausmultiplizieren nach dem Distributivgesetz erfordert, dass man im

 ${}^{2}$ Blaise Pascal (1623 - 1662), französischer Mathematiker

ersten Schritt auf jede nur mögliche Weise aus jedem Faktor  $F_i$  einen Summanden auswählt (nämlich entweder  $a$  oder aber  $b$ ), und die  $n$  ausgewählten Summanden miteinander multipliziert. Im zweiten Schritt sind alle diese Teilergebnisse aufzusummieren.

Welche möglichen Werte ergeben sich, wenn  $n$  derart ausgewählte Summanden miteinander multipliziert werden? Wenn bei genau k der  $F_i$  der Summand b ausgesucht wurde, dann wurde bei den  $n-k$  übrigen  $F_i$  zwangsläufig der Summand a ausgesucht und der Wert des Produkts ist gleich  $a^{n-k}b^k$ . Die Zahl  $\binom{n}{k}$  $\binom{n}{k}$  gibt also an, auf wie viele verschiedene Weisen es möglich ist,  $k$  mal den Summanden  $b$  auszuwählen. Dies ist gleich der Anzahl der Möglichkeiten, gewisse  $k$  verschiedene Faktoren aus den insgesamt n Faktoren herauszugreifen. Daraus ergibt sich

#### Kombinatorische Regel 1 (Bedeutung der Binomialkoeffizienten):

 $\binom{n}{k}$  $\binom{n}{k}$  ist die Anzahl der Möglichkeiten, aus n $E$ lementen  $k$  auszuwählen, ohne Wiederholung und ohne Beachtung der Reihenfolge der Auswahl.

Da die Anzahl der Möglichkeiten,  $k$  mal den Summanden b auszuwählen, genauso groß ist wie die Anzahl der Möglichkeiten, k mal den Summanden a auszuwählen und dadurch  $(n-k)$ -mal den Summanden b, folgt

Symmetrieregel für Binomialkoeffizienten: 
$$
\binom{n}{k} = \binom{n}{n-k}
$$
 für  $k = 0, 1, ..., n$ .

Diese Anzahl lässt sich nun in zwei Arbeitsschritten berechnen. Hier der 1. Schritt:

#### Kombinatorische Regel 2:

Die Anzahl der Möglichkeiten, aus n Elementen k auszuwählen, ohne Wiederholung, mit Beachtung der Reihenfolge, ist gleich

$$
n\cdot (n-1)\cdot (n-2)\cdot \ldots \cdot (n-(k-1)),
$$

#### in Worten: k Faktoren absteigend, beginnend bei n.

Beweis : Bei der Auswahl des 1. Elementes stehen n Elemente zur Auswahl, bei der des zweiten nur noch  $(n-1)$ , bei der des k-ten sind schon  $(k-1)$  Elemente nicht mehr wählbar, weil bereits vorher ausgewählt, also hat man dann nur noch  $n - (k - 1)$  Wahlmöglichkeiten. Da es andererseits auf die Reihenfolge der Auswahl ankommt, lassen sich aus jedem einzelnen der n möglichen Wahlergebnisse der 1. Wahl garantiert  $n-1$  verschiedene Wahlergebnisse der 2. Wahl erzielen. Insgesamt sind also bei 2 Wahlschritten schon  $n \cdot (n-1)$  verschiedene Gesamtergebnisse möglich, entsprechend bei 3 Wahlschritten  $n \cdot (n-1) \cdot (n-2)$  usw., d.h. die Möglichkeiten pro Auswahlschritt multiplizieren sich. □

Beispiel: 25 Künstler nehmen an einem Wettbewerb teil, bei dem je ein 1., 2. und 3. Preis vergeben werden soll. Es gibt dann  $25 \cdot 24 \cdot 23 = 13800$  verschiedene mögliche Endergebnisse des Wettbewerbs.

#### Kombinatorische Regel 3:

Die Anzahl der Möglichkeiten, dieselben k Elemente in eine unterschiedliche Reihenfolge zu bringen, ist gleich

 $1 \cdot 2 \cdot 3 \cdot \ldots \cdot k$ .

in Worten: k Faktoren aufsteigend, beginnend bei 1.

Beweis: Die Anwendung der Kombinatorischen Regel 2 auf den Spezialfall  $n = k$  liefert, dass diese Anzahl gleich  $k \cdot (k-1) \cdot \ldots \cdot (k-(k-1))$  ist, in Worten: k Faktoren absteigend, beginnend bei k. Das ist aber dasselbe wie  $1 \cdot 2 \cdot 3 \cdot \ldots \cdot k$ .

Beispiel: Nimmt eine Mannschaft von 4 Läufern an einem Staffellauf teil, so gibt es  $1 \cdot 2 \cdot 3 \cdot 4 = 24$  Möglichkeiten der Startreihenfolge.

Bezeichnung: Das Produkt  $1 \cdot 2 \cdot 3 \cdot \ldots \cdot k$  wird schriftlich mit dem Symbol k! abgekürzt, in Worten:  $k$ -Fakultät. Dabei wird noch vereinbart, dass  $0! = 1$  ist.

Nun der 2. Schritt zur Berechnung von  $\binom{n}{k}$  $\binom{n}{k}$ : Nimmt man alle Möglichkeiten, aus n Elementen  $k$  auszuwählen ohne Wiederholung (s. Kombinatorische Regel 2), betrachtet aber die Reihenfolge, in welche die  $k$  ausgewählten Elemente dabei geraten, als gleichgültig (anders als bei der Preisverleihung und als beim Staffellauf), so besagt die Kombinatorische Regel 3, dass je  $1 \cdot 2 \cdot 3 \cdot \ldots \cdot k$  dieser Möglichkeiten letztlich doch zum selben Auswahlergebnis führen.

Damit folgt: Bei Nichtbeachtung der Reihenfolge ergibt sich als Anzahl der Möglichkeiten die Anzahl aus Regel 2, dividiert durch die Anzahl aus Regel 3. Damit gilt

#### Berechnungsformel für Binomialkoeffizienten:

$$
\binom{n}{k} = \frac{n \cdot (n-1) \cdot (n-2) \cdot \ldots \cdot (n-(k-1))}{1 \cdot 2 \cdot 3 \cdot \ldots \cdot k},
$$

in Worten: k Faktoren absteigend, beginnend bei n, dividiert durch k Faktoren aufsteigend, beginnend bei 1

oder auch: k Faktoren absteigend, beginnend bei n, dividiert durch k Faktoren absteigend, beginnend bei k.

Erweitert man Zähler und Nenner um das Produkt  $(n-k)\cdot (n-(k+1))\cdot \ldots \cdot 2\cdot 1=(n-k)!$ so ergibt sich im Zähler insgesamt n! und man erhält die Formel

$$
\binom{n}{k} = \frac{n!}{k!(n-k)!}.
$$

Es ergeben sich folgende häufig gebrauchte Spezialwerte: Für alle  $n \geq 0$  gilt

$$
\binom{n}{0} = 1, \quad \binom{n}{1} = n, \quad \binom{n}{2} = \frac{n(n-1)}{2}, \quad \binom{n}{n} = 1.
$$

(insbesondere stimmen die Randwerte 1 im Pascalschen Dreieck). Setzt man weiterhin in die obige Summenformel für Binomialkoeffizienten die Ausdrücke ein, die die Berechnungsformel vorschreibt, und rechnet beide Seiten der Gleichung aus, so erhält man die Probe, dass die vermutete Summenformel tats¨achlich stimmt und damit das Berechnungsverfahren mit dem Pascalschen Dreieck generell korrekt ist.

Nun lassen sich Beispiele zur Kombinatorischen Regel 1 berechnen:

- Beispiel 1: Drei Models sollen engagiert werden, 25 Bewerberinnen haben sich gemeldet. Das Personalbüro hat  $\binom{25}{3}$  $\binom{25}{3} = \frac{25.24.23}{1.2.3} = 2300$  verschiedene Entscheidungsmöglichkeiten.
- Beispiel 2: Ein Hotel verfügt über 80 preisgleiche freie Doppelzimmer. Ein Touristikunternehmen bestellt 30 solche. Das Hotel hat  $\binom{80}{30} \approx 8,87 \cdot 10^{21}$  verschiedene Möglichkeiten, die Buchung zu realisieren.

### 1.2.4 Binomialkoeffizienten in der Wahrscheinlichkeitsrechnung

Bezeichnung: Ein Experiment liefere mit der Wahrscheinlichkeit p das Ergebnis E  $(0 \leq p \leq 1)$ . Dieses Experiment werde, unabhängig voneinander, n mal durchgeführt. Dabei trete k mal das Ergebnis E auf. Um eine Prognose zu machen, wie groß der Wert von k sein wird, verwendet man folgende Bezeichnungen:

- $P(k = a)$  Wahrscheinlichkeit, dass das Ergebnis E genau a mal auftritt,  $P(a \le k \le b)$  Wahrscheinlichkeit, dass das Ergebnis E mindestens a und höchstens b mal auftritt.  $P(k \leq b)$  Wahrscheinlichkeit, dass das Ergebnis E höchstens b mal auftritt,
- $P(k \ge a)$  Wahrscheinlichkeit, dass das Ergebnis E mindestens a mal auftritt.

Es gelten nun folgende, aus der Schule bekannte<sup>3</sup>

#### Regeln für unabhängig voneinander wiederholte Experimente:

$$
(W1) \quad P(k = a) = {n \choose a} p^a (1-p)^{n-a}
$$
  
\n
$$
(W2) \quad P(a \le k \le b) = {n \choose a} p^a (1-p)^{n-a} + {n \choose a+1} p^{a+1} (1-p)^{n-(a+1)} + \dots + {n \choose b} p^b (1-p)^{n-b}
$$
  
\n
$$
= \sum_{k=a} {n \choose k} p^k (1-p)^{n-k}
$$
  
\n
$$
(W3) \quad P(k \le b) = P(0 \le k \le b) = \sum_{k=0}^{b} {n \choose k} p^k (1-p)^{n-k}
$$

$$
(W4) \quad P(k \ge a) \qquad = P(a \le k \le n) = \sum_{k=a}^{n-a} \binom{n}{k} p^k (1-p)^{n-k} = 1 - \sum_{k=0}^{a-1} \binom{n}{k} p^k (1-p)^{n-k}
$$

- Beispiel: Die Wahrscheinlichkeit für verregnete Weihnachtsfeiertage betrage an einem Urlaubsort 30%. Eine Familie fahre jedes Jahr zu Weihnachten dorthin. Wie groß ist die Wahrscheinlichkeit, dass ihr Urlaub in 5 Jahren
	- a) keinmal
	- b) höchstens einmal
	- c) mindestens zweimal
	- verregnet?

Lösung: Es ist hier  $p = 0, 3$  und  $n = 5$ .

a) 
$$
P(k = 0) = {n \choose W1} {n \choose 0} p^0 (1-p)^{n-0} = 1 \cdot 1 \cdot (1-0,3)^5 = 0,7^5 = 0,16807 \approx 16,8\%
$$
  
\nb)  $P(k \le 1) = P(0 \le k \le 1) = {n \choose W2} {n \choose 0} p^0 (1-p)^n + {n \choose 1} p^1 (1-p)^{n-1}$   
\t= 0,7<sup>5</sup> + 5 \cdot 0,3<sup>1</sup> \cdot 0,7<sup>4</sup> = 0,16807 + 0,36015 = 0,52822 \approx 52,8\%  
\nc)  $P(k \ge 2) = 1 - P(k \le 1) = 1 - 0,52822 = 0,47178 \approx 47,2\%$ 

<sup>3</sup>Weitere Einzelheiten hierzu finden sich in 9.3 bis 9.3.4, S.183 ff

### 1.2.5 Runden von Dezimalzahlen auf n Nachkommastellen

### Rundungsregel:

- a) Für positive Zahlen  $c$ : 1. Schritt: Berechne c auf mindestens  $(n+1)$  Nachkommastellen. 2. Schritt: Schneide nach der n-ten Stelle ab. 3. Schritt: Ist die (n+1)-te Ziffer (= die erste abgeschnittene) mindestens gleich 5, so addiere  $1 \cdot 10^{-n}$ .
- b) Für negative Zahlen  $c$ :

Entferne das negative Vorzeichen, verfahre wie unter a) und füge zuletzt das negative Vorzeichen wieder hinzu.

#### Rundungseffekt:

Die Differenz zwischen dem auf n Nachkommastellen gerundeten Wert von c und dem exakten Wert von c (der evtl. gar nicht ausgerechnet wurde) beträgt höchstens  $\pm 0, 5 \cdot 10^{-n}$ .

Dies hat umgekehrt zu folgender wichtiger Konvention geführt:

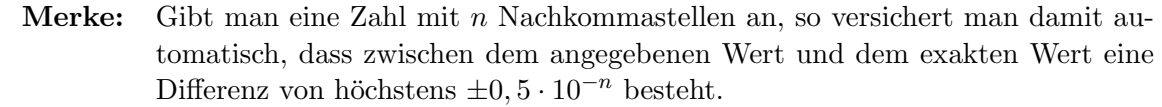

Beispiel: Die Längenangaben 5cm und 50mm haben durchaus nicht dieselbe Bedeutung, sondern: 5cm bedeutet dasselbe wie 5cm $\pm 0$ , 5cm, d.h. ein Länge zwischen 45mm und 55mm. 50mm dagegen bedeutet dasselbe wie 5,0cm, nämlich eine Länge zwischen

49,5mm und 50,5mm.

Eine allgemein beachtete Mindestanforderung an das Runden besagt, dass der exakte Wert vom angegebenen Wert eine relative Abweichung<sup>4</sup> von  $2\%$  nicht überschreiten sollte. Ob diese Anforderung eingehalten wurde, sieht man erst, wenn man die beim Runden erzeugte Differenz durch den angegebenen Wert dividiert.

Es folgt, dass bei dreistelligen Zahlen (also Zahlen über Hundert) schon das Runden auf eine Nachkommastelle genügt, um diese Mindestanforderung zu erfüllen. Andererseits gilt: Je näher die Zahl bei Null liegt, umso mehr Nachkommastellen muss man beim Runden behalten.

Ausfuhrliches zur Problematik der Abweichung zwischen angegebenem und exaktem Wert im ¨ Abschnitt 4.5  $(S.52 \text{ ff})$ .

<sup>&</sup>lt;sup>4</sup>siehe 1.2.2, S. 5